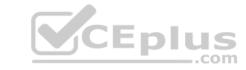

# VCS-261.VCEplus.pemium.exam.81q

Number: VCS-261
Passing Score: 800
Time Limit: 120 min
File Version: 1.0

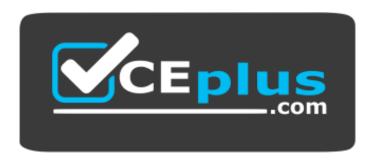

Website: <a href="https://vceplus.com">https://vceplus.com</a>

VCE to PDF Converter: <a href="https://vceplus.com/vce-to-pdf/">https://vceplus.com/vce-to-pdf/</a>
Facebook: <a href="https://www.facebook.com/VCE.For.All.VN/">https://www.facebook.com/VCE.For.All.VN/</a>

Twitter: <a href="https://twitter.com/VCE\_Plus">https://twitter.com/VCE\_Plus</a>

VCS-261

Administration of Veritas InfoScale Storage 7.3 for UNIX/Linux

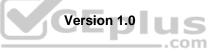

#### Exam A

#### **QUESTION 1**

Which two methods can an administrator use to control the Veritas SmartIO caching of a file system? (Choose two.)

- A. the smartiomode mount option
- B. the mincache mount option
- C. the sfcache command
- D. the vxcache command
- E. the fsadm command

Correct Answer: AC Section: (none) Explanation

# **Explanation/Reference:**

Reference: https://vox.veritas.com/legacyfs/online/veritasdata/smartio\_blueprint\_for\_solaris.pdf

#### **QUESTION 2**

An administrator uses the command below to create a file system on a volume appvol.

# /opt/VRTS/bin/mkfs -t vxfs /dev/vx/rdsk/appdg/appvol 2TB

What is the block size of the file system?

A. 1024

B. 2048

C. 4096

D. 8192

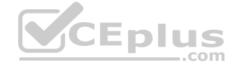

Correct Answer: A Section: (none) Explanation

#### **Explanation/Reference:**

Reference: http://sort.symantec.com/public/documents/vif/7.0/aix/productguides/html/sf\_admin/ch07s01.htm

### **QUESTION 3**

An administrator executes the following command to initiate a deduplication dry run on the file system /mnt1 and perform the actual deduplication if the threshold crosses 60 percent:

# fsdedupadm dryrun -o threshold=60 /mnt1

Which threshold should be met of the fsdedupadm command to perform an actual deduplication run?

- A. the percentage of file system disk usage
- B. the percentage of expected savings
- C. the percentage of scan completed
- D. the percentage of the dry rum completed

Correct Answer: B Section: (none) Explanation

#### **Explanation/Reference:**

Reference: https://sort.veritas.com/public/documents/vif/7.3/aix/manualpages/html/man/file\_system/html/man1m/fsdedupadm.1m.html

#### **QUESTION 4**

Which two physical system resources are assigned to a specific site during the configuration of the site awareness feature? (Choose two.)

A. Disks

B. HBA

C. NIC

D. Memory

E. System

Correct Answer: AB Section: (none) Explanation

#### **Explanation/Reference:**

Reference: https://www.veritas.com/content/support/en\_US/doc/ka6j00000004GINAA2

QUESTION 5 What is a benefit of Veritas Extension for Oracle Disk Manager (ODM) for Oracle databases that reside on Veritas file systems?

A. reduced system call overhead

B. support for large file sizes

C. improved synchronous writes

D. enhanced data integrity

**Correct Answer:** A Section: (none) Explanation

#### **Explanation/Reference:**

Reference: <a href="https://sort.veritas.com/public/documents/vie/7.2/aix/productguides/html/sfcfs">https://sort.veritas.com/public/documents/vie/7.2/aix/productguides/html/sfcfs</a> admin/ch21s01.htm

QUESTION 6 Which command consolidates and displays records of Veritas Volume Manager and Veritas File System?

A. vxprint

B. vxstat

C. vxdiskadm

D. vxlist

**Correct Answer:** D Section: (none) Explanation

**Explanation/Reference:** 

QUESTION 7 What is the key benefit of file replication?

A. synchronous replication

B. asynchronous replication

C. periodic replication

D. continuous replication

Correct Answer: D Section: (none) **Explanation** 

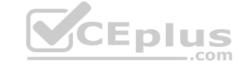

Reference: <a href="https://sort.veritas.com/public/documents/vie/7.0/vmwareesx/productguides/html/sfhas\_virtualization/ch01s04.htm">https://sort.veritas.com/public/documents/vie/7.0/vmwareesx/productguides/html/sfhas\_virtualization/ch01s04.htm</a> QUESTION 8 What is the default Dynamic Multi- Pathing path restoration policy?

- A. check\_all
- B. check alternate
- C. check\_periodic
- D. check disabled

Correct Answer: D Section: (none) Explanation

#### **Explanation/Reference:**

#### **QUESTION 9**

What happens when the administrator changes the password on a managed host after it is added to a Veritas InfoScale Operations Manager domain?

- A. the managed host needs to be removed and added back to the Veritas InfoScale Operations Manager domain
- B. the operation of Veritas InfoScale Operations Manager remains unaffected, the password is only needed when the host is added initially
- C. the new credentials need to be reflected to the Veritas InfoScale Operations Manager using the "Security" tab of the "Settings" perspective
- D. the managed host needs to be removed and added back to the Veritas InfoScale Operations Manager domain and a "refresh" operation must be issued

Correct Answer: B Section: (none) Explanation

#### **Explanation/Reference:**

CEplus f free space in a dick group?

**QUESTION 10** Which two commands can an administrator use to determine the approximate amount of free space in a disk group? COM (Choose two.)

- A. vxassist
- B. vxdefault
- C. vxdisk
- D. vxdg
- E. vxdiskadm

Correct Answer: AD Section: (none) Explanation

# **Explanation/Reference:**

Reference: https://www.veritas.com/support/en\_US/article.100000497

**QUESTION 11** Which command should an administrator use to guarantee data is cached when SmartIO is configured?

- A. vxcache set autocache
- B. sfcache preload
- C. vxassist cache pin
- D. sfcache pin

Correct Answer: D Section: (none)

#### **Explanation**

#### Explanation/Reference:

#### **QUESTION 12**

Which two caching modes are supported by SmartIO when a Veritas file system is mounted on a Veritas volume in a non-virtual environment? (Choose two.)

- A. write caching
- B. write-back caching
- C. read caching
- D. read-back caching
- E. block-level read caching

Correct Answer: BC Section: (none) Explanation

# **Explanation/Reference:**

**QUESTION 13** Which daemon performs thin reclamation asynchronously?

- A. vxattachd
- B. vxrelocd
- C. vxconfigd
- D. xprtld

Correct Answer: B Section: (none) Explanation

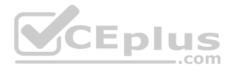

#### **Explanation/Reference:**

**QUESTION 14** The following command adds two snapshot mirrors to the volume vol1 on disks mydg10 and mydg11.

# vxsnap -g mydg addmir voll nmirror=2 alloc=mydg10,mydg11

Which plex state indicates the snapshot is fully synchronized?

- A. SNAPREADY
- B. SNAPTMP
- C. SNAPDONE
- D. SNAPATT

Correct Answer: C Section: (none) Explanation

#### **Explanation/Reference:**

Reference: <a href="http://sort.symantec.com/public/documents/sf/5.0/hpux/html/vxvm\_admin/ag\_ch\_plexes\_vm6.html">http://sort.symantec.com/public/documents/sf/5.0/hpux/html/vxvm\_admin/ag\_ch\_plexes\_vm6.html</a>

**QUESTION 15** Which daemon provides the interface between Veritas Volume Manager commands and the kernel device drivers?

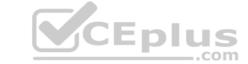

| А | vxlod |
|---|-------|
|   |       |

B. vxconfigd

C. vxrelocd

D. vxvold

Correct Answer: B Section: (none) Explanation

#### **Explanation/Reference:**

**QUESTION 16** A system with a single, locally mounted file system loses power and is subsequently restarted. All hardware is functioning properly and the intent log is valid. The administrator then mounts the file system using the mount command.

What is the expected behavior?

A. mount will automatically perform an intent log replay

B. mount will print an error stating that an fsck log replay is required

C. mount will succeed without intent log replay

D. mount will mount the file system read-only until a full fsck is completed

Correct Answer: C Section: (none) Explanation

#### **Explanation/Reference:**

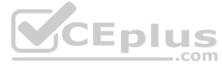

#### **QUESTION 17**

Which process must be running for a Veritas InfoScale Operations Manager (VIOM) managed host to be added to one or more VIOM Management Servers?

- A. vxdclid
- B. vxconfigd
- C. xprtld
- D. sfmsecd

Correct Answer: C Section: (none) Explanation

#### **Explanation/Reference:**

**QUESTION 18** Which InfoScale Storage object can be cached when SmartIO is enabled on a server?

- A. cache object
- B. subdisks
- C. VM disk
- D. volumes

Correct Answer: D Section: (none) Explanation

#### **Explanation/Reference:**

#### **QUESTION 19**

Which SmartIO caching mode primarily supports the applications that run directly over raw volumes?

- A. block-level read caching
- B. write-back caching
- C. read-write caching
- D. block-level write caching

Correct Answer: A Section: (none) Explanation

#### **Explanation/Reference:**

Reference: <a href="https://webcache.googleusercontent.com/search?q=cache:qXzM-7ypkR4J:https://www.veritas.com/content/support/en\_US/doc/129675159-129675163-0/uxrt-731\_v83990493-129675163 
+&cd=2&hl=en&ct=clnk&gl=pk&client=opera

QUESTION 20 Which utility should an administrator use to manage the volume configuration daemon

vxconfigd?

- A. vxdctl
- B. vxiod
- C. vxinstall
- D. vxdiskadm

Correct Answer: A Section: (none) Explanation

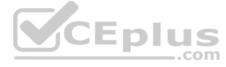

### **Explanation/Reference:**

Reference: https://www.veritas.com/content/support/en\_US/doc/ka8j0000000PxjWAAS

#### **QUESTION 21**

Which Veritas InfoScale Operations Manager Add-on provides detailed information about the storage enclosures in the data center?

- A. the Fabric Insight Add-on
- B. the Storage Insight Add-on
- C. the Storage Provisioning and Enclosure Migration Add-on
- D. the Control Host Add-on

Correct Answer: B Section: (none) Explanation

#### **Explanation/Reference:**

QUESTION 22 Which command is used to grow a

Veritas file system?

- A. fsmigadm
- **B.** fsadm
- C. fsappadm
- D. vxfsconvert

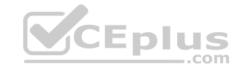

Correct Answer: B Section: (none) **Explanation** 

#### **Explanation/Reference:**

QUESTION 23 How are primary and secondary roles determined in a Cluster File System cluster?

- A. All cluster file systems are initially mounted on the same node which is designated as the primary; all other nodes are secondaries.
- B. The first node where a cluster file system is mounted is designated as the primary for that file system; all other nodes are secondaries.
- C. The Cluster Volume Manager master node is designated as the primary; all other nodes are secondaries.
- D. The node with the lowest LLT ID is designated as the primary; all other nodes are secondaries.

Correct Answer: B Section: (none) **Explanation** 

Explanation/Reference:

Reference: https://www.veritas.com/support/en\_US/article.100017039

QUESTION 24 Portions of the same disk group were imported onto several systems at the same time resulting in conflicting configuration copies.

Which command should be used to resolve the conflict?

A. vxreattach

B. vxsplitlines

C. vxrecover

D. vxconfigrestore

**Correct Answer:** B Section: (none) **Explanation** 

**Explanation/Reference:** 

**QUESTION 25** Refer to the exhibit.

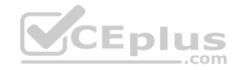

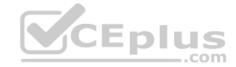

| v          | appvol          | =               | ENABLED     | ACTIVE   | 2097152 | SELECT | appvol -  | 04 fsgen |
|------------|-----------------|-----------------|-------------|----------|---------|--------|-----------|----------|
| pl         | appvol - 04     | appvol          | ENABLED     | ACTIVE   | 2097408 | STRIPE | 3/128     | RW       |
| sv         | appvol - S01    | appvol - 04     | appvol - LO | 01 1     | 699136  | 0/0    | 2/3       | ENA      |
| v2         | appvol - L01    | <u>_</u>        | ENABLED     | ACTIVE   | 699136  | SELECT | -         | fsgen    |
| p2         | appvol - P01    | appvol - L01    | DISABLED    | IOFAIL   | 699136  | CONCAT |           | RW       |
| <b>s2</b>  | appdg02 - 01    | appvol - P01    | appdg02     | 766976   | 699136  | 0      | emc0_dd8  | ENA      |
| p2         | appvol - P02    | appvol - L01    | ENABLED     | ACTIVE   | 699136  | CONCAT | _         | RW       |
| <b>s</b> 2 | appdg04 - 02    | appvol - P02    | appdg04     | 0        | 699136  | 0      | emc0 d10  | ENA      |
| p2         | appvol - P03    | appvol - L01    | ENABLED     | ACTIVE   | 699136  | CONCAT | -         | RW       |
| <b>s</b> 2 | appdg07 - 02    | appvol - P03    | appdg07     | 0        | 699136  | 0      | 3pardata0 | _50 ENA  |
| sv         | appvol - S02    | appvol - 04     | appvol - LO | 02 1     | 699136  | 1/0    | 2/3       | ENA      |
| v2         | appvol - L02    | -               | ENABLED     | ACTIVE   | 699136  | SELECT | _         | fsgen    |
| p2         | appvol - P04    | appvol - L02    | ENABLED     | ACTIVE   | 699136  | CONCAT | -         | RW       |
| <b>s</b> 2 | appdg02 - 02    | appvol - P04    | appdg02     | 0        | 699136  | 0      | emc0_dd8  | ENA      |
| p2         | appvol - P05    | appvol - L02    | ENABLED     | ACTIVE   | 699136  | CONCAT | -         | RW       |
| <b>s</b> 2 | appdg05 - 02    | appvol - P05    | appdg05     | 0        | 699136  | 0      | emc0 d11  | ENA      |
| p2         | appvol - P06    | appvol - L02    | DISABLED    | NODEVICE | 699136  | CONCAT | -         | RW       |
| <b>s</b> 2 | appdg08 - 02    | appvol - P06    | appdg08     | 0        | 699136  | 0      | -         | NDEV     |
| sv         | appvol - S03    | appvol - 04     | appvol - LO | 03 1     | 699136  | 2/0    | 2/3       | ENA      |
| v2         | appvol - L03    | σ               | ENABLED     | ACTIVE   | 699136  | SELECT |           | fsgen    |
| p2         | appvol - P07    | appvol - L03    | ENABLED     | ACTIVE   | 699136  | CONCAT | -         | RW       |
| <b>s</b> 2 | appdg03 - 02    | appvol - P07    | appdg03     | 0        | 699136  | 0      | emc0_dd9  | ENA      |
| p2         | appvol - P08    | appvol - L03    | DISABLED    | NODEVICE | 699136  | CONCAT | -         | RW       |
| <b>s2</b>  | appdg06 - 02    | appvol - P08    | appdg06     | 0        | 699136  | 0      | -         | NDEV     |
| p2         | appvol - P09    | appvol - L03    | ENABLED     | ACTIVE   | 699136  | CONCAT | -         | RW       |
| <b>s</b> 2 | appdg09 - 02    | appvol - P09    | appdg09     | 0        | 699136  | 0      | 3pardata0 | _52 ENA  |
| dc         | appvol_dco      | appvol          | appvol_dcl  |          |         |        |           |          |
| v          | appvol_dcl      | _               | ENABLED     | ACTIVE   | 67840   | SELECT | -         | gen      |
| pl         | appvol dcl - 01 | appvol dcl      | DISABLED    | NODEVICE | 67840   | CONCAT |           | RW       |
| sd         | appdg01 - 03    | appvol_dcl - 01 | appdg01     | 699136   | 67840   | 0      |           | NDEV     |
| pl         | appvol dcl - 02 | appvol dcl      | ENABLED     | ACTIVE   | 67840   | CONCAT | _         | RW .con  |
| sd         | appdg02 - 03    | appvol del - 02 | appdq02     | 699136   | 67840   | 0      | emc0 dd8  | ENA      |

The appvol volume contains a file system and is mounted to /app. The volume has experienced multiple disk failures.

What is the state of the data on the mounted file system?

- A. unavailable
- B. read-only
- C. partially available
- D. fully accessible

Correct Answer: D Section: (none) Explanation

# Explanation/Reference:

**QUESTION 26** A volume that contains strictly two data plexes and has four subdisks in each plex can have which two types of layouts? (Choose two.)

- A. concat-mirror
- B. stripe-mirror
- C. stripe with parity

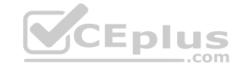

D. mirror-concat

E. mirror-stripe

Correct Answer: DE Section: (none) Explanation

#### **Explanation/Reference:**

#### **QUESTION 27**

Which log type can be enabled to track the changed regions of a volume due to I/O writes to a mirrored volume?

A. Data Change Object (DCO)

- B. Storage Replicator Log (SRL)
- C. Dirty Region Log (DRL)
- D. Data Change Map (DCM)

Correct Answer: C Section: (none) Explanation

#### **Explanation/Reference:**

Reference: https://www.adminschoice.com/veritas-volume-manager-vxassist

**QUESTION 28** What is the default read policy for a mirrored volume without site consistency enabled?

A. prefer

B. round

C. select

D. split

Correct Answer: C Section: (none) Explanation

#### Explanation/Reference:

**QUESTION 29** Which two requirements must an administrator consider prior to implementing SmartIO? (Choose two.)

- A. The device must have CDS disk format.
- B. Veritas file system (VxFS) disk layout must be version 9.
- C. Three nodes are required for VxFS writeback caching.
- D. Veritas Volume Manager (VxVM) disk group must be version 180.
- E. Cache must be local to each node.

Correct Answer: CE Section: (none) Explanation

### **Explanation/Reference:**

Reference: <a href="https://www.google.com/url?sa=t&rct=j&q=&esrc=s&source=web&cd=8&ved=2ahUKEwjppKH167TkAhUNCxoKHbcfCdkQFjAHegQIAhAC&url=https%3A%2F%2Fvox.veritas.com%2Fqsuop67736%2Fattachments%2Fqsuop67736%2Fstorage-and-availability-management%2F285%2F1%2Fsmartio deployment guide linux.pdf&usq=AOvVaw3qtL20B9QhgwWkma6JpW9z

**QUESTION 30** 

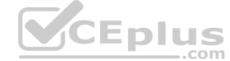

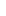

Which object is stored in the private region of a Veritas Volume Manager disk?

- A. File Change Log
- B. FastResync maps
- C. Configuration database
- D. Storage Replicator Log

Correct Answer: C Section: (none) Explanation

#### **Explanation/Reference:**

**QUESTION 31** Which two commands are used for thin reclamation? (Choose two.)

- A. fsadm
- B. vxdctl C. vxdisk
- D. vxtune
- E. vxdmpadm

Correct Answer: AC Section: (none) Explanation

# **Explanation/Reference:**

#### **QUESTION 32**

Refer to the exhibit.

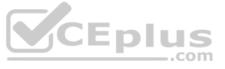

| v          | datavol       | -           | ENABLED   | ACTIVE | 2097152 | SELECT | datavol | -03 fs   | gen |
|------------|---------------|-------------|-----------|--------|---------|--------|---------|----------|-----|
| pl         | datavol-03    | datavol     | ENABLED   | ACTIVE | 2097152 | STRIPE | 2/128   | RW       |     |
| sv         | datavol-S01   | datavol-03  | datavol-L | 01 1   | 1048576 | 0/0    | 2/2     | ENA      |     |
| v2         | datavol-L01   |             | ENABLED   | ACTIVE | 1048576 | SELECT | 7       | fsgen    |     |
| p2         | datavol - P01 | datavol-L01 | ENABLED   | ACTIVE | 1048576 | CONCAT | -       | RW       |     |
| <b>s</b> 2 | datadg01-02   | datavol-P01 | datadg01  | 0      | 1048576 | 0      | hds9500 | -alua0_6 | ENA |
| p2         | datavol-P02   | datavol-L01 | ENABLED   | ACTIVE | 1048576 | CONCAT | -       | RW       |     |
| <b>s</b> 2 | datadg03-02   | datavol-P02 | datadg03  | 0      | 1048576 | 0      | hds9500 | -alua0_8 | ENA |
| sv         | datavol-S02   | datavol-03  | datavol-L | 02 1   | 1048576 | 1/0    | 2/2     | ENA      |     |
| <b>v</b> 2 | datavol-L02   | -           | ENABLED   | ACTIVE | 1048576 | SELECT | -       | fsgen    |     |
| p2         | datavol-P03   | datavol-L02 | ENABLED   | ACTIVE | 1048576 | CONCAT | -       | RW       |     |
| <b>s</b> 2 | datadg02 - 02 | datavol-P03 | datadg02  | 0      | 1048576 | 0      | hds9500 | -alua0_7 | ENA |
| p2         | datavol-P04   | datavol-L02 | ENABLED   | ACTIVE | 1048576 | CONCAT | _       | RW       |     |
| <b>s</b> 2 | datadg04-02   | datavol-P04 | datadg04  | 0      | 1048576 | 0      | hds9500 | -alua0_9 | ENA |

What is the layout of the volume described in the <code>vxprint</code> output provided in the exhibit?

- A. mirrored volume with each mirror made up of concatenated subdisks (mirror-concat)
- B. mirrored volume with each mirror made up of striped subdisks (mirror-stripe)
- C. layered volume striped across mirrored subvolumes (stripe-mirror)
- D. layered volume formed by concatenation of mirrored subvolumes (concat-mirror)

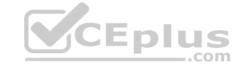

| Correct Answer: B |
|-------------------|
| Section: (none)   |
| Explanation       |

QUESTION 33 Veritas File System is an extent

based file system.

Which two pieces of information form the basis of an extent? (Choose two.)

A. inode number

B. offset

C. length

D. format

E. block size

Correct Answer: AB Section: (none) Explanation

### **Explanation/Reference:**

Reference: https://www.veritas.com/content/support/en\_US/doc/ka8j0000000PyB5AAK

**QUESTION 34** Which Veritas Volume Manager (VxVM) disk format should an administrator use to allow a disk to be portable between operating systems?

A. Simple Disk

B. Partitioned Disk

C. CDS Disk

D. Sliced Disk

Correct Answer: C Section: (none) Explanation

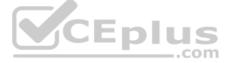

#### **Explanation/Reference:**

**QUESTION 35** Which two values for the srlprot attribute will stall the writes on the operating system when the RLINK is Connected (Choose two.)

A. autodcm

B. dcm

C. fail

D. override

E. off

Correct Answer: BD Section: (none) Explanation

#### Explanation/Reference:

Reference: <a href="https://sort.veritas.com/public/documents/sf/5.0/solaris64/html/vvr\_admin/ag\_ch\_repsettings\_vvr7.html">https://sort.veritas.com/public/documents/sf/5.0/solaris64/html/vvr\_admin/ag\_ch\_repsettings\_vvr7.html</a>

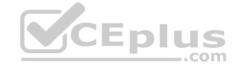

#### QUESTION 36 Given the

following command:

vxassist -g datadg make datavol 10g layout=stripe !ctrl:c2

Which instruction does the !ctrl:c2 attribute prompt Volume Manager to follow?

- A. to exclude devices connected to controller c2
- B. to exclude devices connected to all controllers except c2
- C. to exclude devices from enclosure named "ctrl"
- D. to exclude all but the fastest devices from controller c2

Correct Answer: D Section: (none) Explanation

#### Explanation/Reference:

QUESTION 37 Which benefit is acquired using SmartTier?

- A. the one-time assignment of application files to a storage class
- B. the automatic migration of files between storage types based on file system type
- C. the migration of files in response to application downtime
- D. the transparent move of data based on policies that implement business requirements

Correct Answer: A Section: (none) **Explanation** 

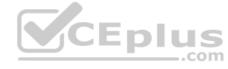

#### Explanation/Reference:

Reference: https://www.veritas.com/content/support/en\_US/doc/126237474-126237479-0/uxrt-73\_v40229923-126237479

QUESTION 38 Which command should an administrator use to determine the SmartIO cache hit ratio for the /data file system?

A. vxcache stat /data B. sfcache stat /data C. vxstat smartio /data D. vxioadm stat /data

Correct Answer: B Section: (none) **Explanation** 

#### **Explanation/Reference:**

QUESTION 39 What is the function of a Veritas file system intent log?

- A. It improves file system I/O performance for file systems spanning volumes.
- B. It enables storage checkpoints for use in instant file system recovery.
- C. It provides fast file system recovery by way of journal log replay.
- D. It enables database to achieve raw partition I/O performance.

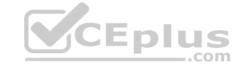

Correct Answer: C Section: (none) Explanation

#### **Explanation/Reference:**

**QUESTION 40** After every product installation, the installer creates an installation log file that is used for auditing, debugging, and future use.

What is the location of the installation log file?

A. /opt/VRTS/install/installer

B. /opt/VRTS/install/installer/log

C. /opt/VRTS/install/logs

D. /opt/VRTS/install

Correct Answer: C Section: (none) Explanation

#### **Explanation/Reference:**

Reference: https://sort.symantec.com/public/documents/sf/5.0/aix/html/sfha\_gsg/getting\_started10.html

**QUESTION 41** Which two details are available on the Deployment Report in Veritas InfoScale Operations Manager (VIOM)? (Choose two.)

A. the version of the InfoScale product installed on the host B. the total storage allocated across enclosures by host

C. the total number of deployment policies that are violated

D. the number of hosts with InfoScale licenses installed

E. how discovered storage is being consumed by host

Correct Answer: AD Section: (none) Explanation

#### **Explanation/Reference:**

**QUESTION 42** An administrator wants to verify the name of the Veritas InfoScale Operations Manager (VIOM) management Server for a Managed Host.

Which file contains the desired information?

A. /opt/VRTSsfmh/etc/xprtld.conf

B. /var/opt/VRTSsfmh/mh\_config.ver

C. /var/opt/VRTSsfmh/HOST/sfm.dump

D. /etc/default/sfm\_resolv.conf

Correct Answer: C Section: (none) Explanation

**Explanation/Reference:** 

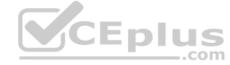

#### **QUESTION 43**

Which command should an administrator use to determine the existing Array Support Libraries (ASL) and supported disk arrays on an existing system?

A. vxinfo

B. vxddladm

C. vxdmpadm

D. vxcheckasl

Correct Answer: B Section: (none) Explanation

#### **Explanation/Reference:**

Reference: https://sort.veritas.com/public/documents/sf/5.0/solaris64/html/sf notes/rn ch notes sol sf32.html

# **QUESTION 44**

Which two commands can an administrator use to remove the datadg02 disk from the datadg disk group based on the following configuration? (Choose two.)

| dg | datadg      | default  | default  | 80000    | 1086905353. | 6.treass | ın40   |      |
|----|-------------|----------|----------|----------|-------------|----------|--------|------|
| dm | datadg01    | Disk_0   | auto     | 20351    | 143328960   | -        |        |      |
| dm | datadg02    | Disk_8   | auto     | 20351    | 143328960   | -        |        |      |
| v  | data        | <u>=</u> | ENABLED  | ACTIVE   | 6146304     | ROUND    | -      | gen  |
| pl | data-01     | data     | ENABLED  | ACTIVE   | 6146304     | CONCAT   | -      | RW   |
| sd | datadg01-05 | data-01  | datadg01 | 22539839 | 6146304     | 0        | Disk_0 | ENA  |
| pl | data-02     | data     | ENABLED  | ACTIVE   | 6146304     | CONCAT   | -      | RW   |
| sd | datadg02-03 | data-02  | datadg02 | 22539840 | 6146304     | 0        | Disk_8 | plus |

A. vxdg

B. vxdiskunsetup

C. vxplex

D. vxdisk

E. vxvol

Correct Answer: AB Section: (none) Explanation

# **Explanation/Reference:**

**QUESTION 45** Which kernel module or plug-in defines array-specific procedures and commands used to select the path failover mechanism?

A. Array Policy Module (APM)

B. Array Support Library (ASL)

C. Device Discovery Layer (DDL)

D. Array Specific Module (ASM)

Correct Answer: A Section: (none) Explanation

# **Explanation/Reference:**

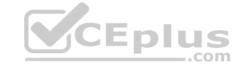

#### **QUESTION 46**

Which two Oracle database files can an administrator compress using the command vxcompress? (Choose two.)

- A. Infrequently accessed data files
- B. SYSTEM tablespace
- C. TEMPORARY tablespaces
- D. Read-only tablespaces
- E. SYSAUX tablespace

Correct Answer: BC Section: (none) Explanation

#### **Explanation/Reference:**

#### **QUESTION 47**

The datavol volume has yet to be started, its kernel state is DISABLED, and its plexes are synchronized.

The datavol volume is in which state?

- A. READY
- B. WAIT
- C. SYNC
- D. CLEAN

Correct Answer: D Section: (none) Explanation

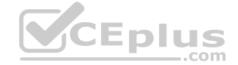

#### **Explanation/Reference:**

#### **QUESTION 48**

Which command should an administrator use to recreate the /etc/vx/volboot file in a Veritas Volume Manager environment where root disk is encapsulated?

- A. vxconfigd
- B. vxdctl
- C. vxedit
- D. vxdiskadm

Correct Answer: B Section: (none) Explanation

#### **Explanation/Reference:**

Reference: <a href="https://www.veritas.com/support/en\_US/article.100010415">https://www.veritas.com/support/en\_US/article.100010415</a>

#### **QUESTION 49**

The concatenated mirrored volume called appvol in appdg has 200MB and is mounted to /app as a Veritas file system. An administrator needs to expand the file system and volume by adding 100MB, but expanded only the volume using the following command.

# vxassist -g appdg growby appvol 100M

Which command should the administrator perform next to expand the file system, without changing the volume size?

A. fcladm

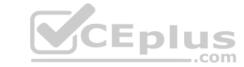

B. vxresize

C. fsadm

D. vxfsadm

Correct Answer: B Section: (none) Explanation

#### **Explanation/Reference:**

#### **QUESTION 50**

Refer to the exhibit.

Directory Fragmentation Report

| Dirs  |     | Total  | Immed | Immeds | Dirs to | Blocks to |
|-------|-----|--------|-------|--------|---------|-----------|
| Searc | hed | Blocks | Dirs  | to Add | Reduce  | Reduce    |
| total | 10  | 4      | 7     | 1      | 0       | 0         |

# File System Extend Fragmentation Report

Free Space Fragmentation Index : 18
File Fragmentation Index : 78

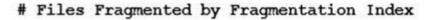

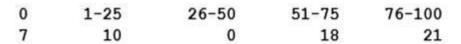

...

blocks used for indirects: 560

- % Free blocks in extents smaller than 64 blks: 60.22
- % Free blocks in extents smaller than 8 blks: 4.68
- % blks allocated to extents 64 blks or larger: 3.94

Which type of defragmentation should an administrator perform based on the information provided in the defragmentation report extract below.

- A. directory defragmentation
- B. extend defragmentation
- C. free space defragmentation
- D. inode defragmentation

Correct Answer: C Section: (none) Explanation CEplus

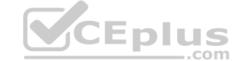

Reference: https://www.veritas.com/support/en\_US/article.100038164

#### **QUESTION 51**

Dynamic Multi-Pathing for VMware has an operating mode which enables the pooling of locally attached devices such as SSDs at the ESXi host layer.

Which feature should an administrator configure on the ESXi host running Veritas InfoScale?

- A. SmartIO
- B. SmartDisks
- C. SmartPool
- D. SmartMove

Correct Answer: C Section: (none) Explanation

#### **Explanation/Reference:**

#### **QUESTION 52**

An administrator needs to provide storage for a critical database application that maximizes both database performance and protection against data loss.

Which storage configuration should the administrator select?

- A. RAID-5
- B. striping plus mirroring (mirrored-stripe or RAID-0+1)
- C. mirroring (RAID-1)
- D. mirroring plus striping (striped-mirror or RAID-1+0)

Correct Answer: D Section: (none) Explanation

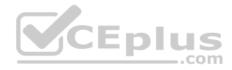

#### **Explanation/Reference:**

**QUESTION 53** Which command is used to display current file system I/O parameters for a Veritas file system?

- A. vxtune
- B. vxtunefs
- C. vxstat
- D. fsadm

Correct Answer: B Section: (none) Explanation

#### **Explanation/Reference:**

**QUESTION 54** Which command configures a disk for use by InfoScale Storage for UNIX?

- A. vxdiskconfig
- B. vxdisksetup

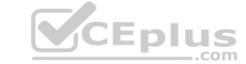

| $\sim$ | 1    |
|--------|------|
| U.     | vxag |

D. vxdmpadm

Correct Answer: B Section: (none) Explanation

#### **Explanation/Reference:**

#### **QUESTION 55**

How many days does an administrator have to either enter a valid license key or register a system with Veritas InfoScale Operations Management server if they have chosen to use keyless licensing during the installation of Veritas InfoScale Storage for UNIX/Linux?

A. 30

B. 60

C. 90

D. 45

Correct Answer: B Section: (none) Explanation

#### **Explanation/Reference:**

#### **QUESTION 56**

An administrator has configured replication using Veritas Volume Replicator between two sites. The replication mode is set to asynchronous and the replication status is consistent and connected.

The performance of which component impacts the application write performance?

A. write performance of the primary SRL volume

B. write performance of the secondary SRL volume

C. write performance of the data volumes at the primary site

D. network latency between the primary and the secondary sites

Correct Answer: C Section: (none) Explanation

#### **Explanation/Reference:**

**QUESTION 57** How many Veritas file system cache areas are supported by SmartIO?

A. one cache of each cache type on each system

B. one for read caching and one for write caching on each system

C. one for read caching and one for write caching for each file system

D. one for read caching and one for write-back caching for each file system

Correct Answer: B Section: (none) Explanation

**Explanation/Reference:** 

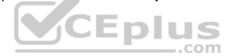

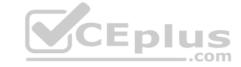

**QUESTION 58** Which Veritas InfoScale for UNIX/Linux utility can an administrator use to upgrade the license key when a product or older license is already present on the system?

A. vxleyless

B. vxlicense

C. vxlicinstupgrade

D. vxlicrep

Correct Answer: C Section: (none) Explanation

#### **Explanation/Reference:**

#### **QUESTION 59**

The disk group appdg is imported onto host01 using the vxdg -t import appdg command. Volumes have been started and file systems mounted. The system is then gracefully rebooted.

What happens to the appdg disk group after host01 has restarted?

- A. The appdg disk group remains deported; any host that can access the appdg disk group can import it.
- B. The appdg disk group remains deported; only host01 can import the disk group using the vxdg importappdg command.
- C. The appdg disk group is automatically imported; all volumes in the disk group are automatically started.
- D. The appdg disk group is automatically imported without starting the volumes or mounting the file systems.

Correct Answer: A Section: (none) Explanation

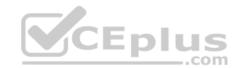

### **Explanation/Reference:**

**QUESTION 60** Which two features must be configured in order to manage storage with SmartTier? (Choose two.)

- A. the placement class tag
- B. SmartTier management at disk level
- C. SmartTier with solid state disks
- D. VxFS single volume file system
- E. SmartTier management at file level

Correct Answer: AD Section: (none) Explanation

### **Explanation/Reference:**

#### **QUESTION 61**

What are two benefits of the SmartIO feature when used with Online Transaction Processing (OLTP) workloads? (Choose two.)

- A. higher rate of database transactions
- B. inline data compression
- C. inline data de-deplucation
- D. potential to reduce storage costsE. cached data is always encrypted

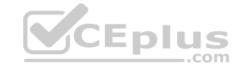

Correct Answer: AD Section: (none) Explanation

#### **Explanation/Reference:**

**QUESTION 62** Which command should an administrator use to display the status when a volume layout is being changed?

A. vxinfo

B. vxvol

C. vxstat

D. vxrelayout

Correct Answer: B Section: (none) Explanation

#### Explanation/Reference:

Reference: https://www.adminschoice.com/veritas-volume-manager-vxassist

**QUESTION 63** What is the first task an administrator must perform when configuring SmartTier on an InfoScale Storage server?

- A. create a multi-volume file system
- B. create a volume set
- C. identify files to relocate by turning on the file change log (FCL)
- D. define placement policies

Correct Answer: A Section: (none) Explanation

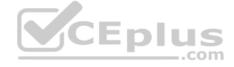

#### **Explanation/Reference:**

**QUESTION 64** Which Veritas InfoScale Cluster File System module communicates change in cluster membership to the fencing module (VxFEN)?

- A. Global Atomic Broadcast (GAB)
- B. Low Latency Transport (LLT)
- C. Global Lock Manage (GLM)
- D. High Availability Daemon (HAD)

Correct Answer: A Section: (none) Explanation

#### **Explanation/Reference:**

Reference: <a href="https://support.hpe.com/hpsc/doc/public/display?docId=c02818291">https://support.hpe.com/hpsc/doc/public/display?docId=c02818291</a> (34)

**QUESTION 65** What is the advantage of making storage checkpoints automatically accessible through a directory named .checkpoint in the root of the file system?

- A. It ensures a storage checkpoint is automatically deleted under certain conditions.
- B. It eliminates the need for manually mounting storage checkpoints.
- C. It ensures the inode number of a file is different across storage checkpoints.
- D. It automatically creates a new storage checkpoint as changes are made to the file system.

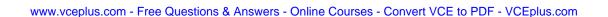

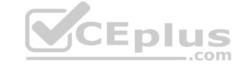

| Correct Answer: B   |
|---------------------|
| Section: (none)     |
| Explanation         |
| Explanation/Beforen |

#### **QUESTION 66**

Which two Veritas Volume Manager commands can an administrator use to print statistical information on one or more disks? (Choose two.)

A. vxdmpadm iostat

B. vxinfo

C. vxdisk -iostat

D. vxstat

E. vxbench

Correct Answer: BD Section: (none) Explanation

#### **Explanation/Reference:**

Reference: http://student.ing-steen.se/unix/Veritas/veritas3.5/vm301\_cli\_236739.pdf

#### **QUESTION 67**

Which Veritas InfoScale Storage for UNIX/Linux user interface provides a menu-driven, text-based interface for performing some disk and disk group administration?

- A. Veritas Enterprise Administrator (VEA)
- B. Veritas InfoScale Operations Manager (VIOM)
- ${f C}$ . vxedit
- D. vxdiskadm

Correct Answer: B Section: (none) Explanation

#### **Explanation/Reference:**

QUESTION 68 Which attribute is used to create more than two mirrors

of a volume?

A. nmirror

B. ncol

C. mirror

D. snapshot

Correct Answer: C Section: (none) Explanation

#### **Explanation/Reference:**

**QUESTION 69** Which attribute determines the maximum file system size achievable when creating a file system?

A. the intent log size

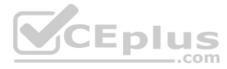

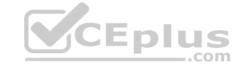

| <ul><li>B. the allocation unit size</li><li>C. the block size</li><li>D. the inode structure size</li></ul>                                                                                   |
|----------------------------------------------------------------------------------------------------|
| Correct Answer: C Section: (none) Explanation                                                                                                    |
| <b>Explanation/Reference:</b> Reference: <a href="https://docs.oracle.com/cd/E19668-01/875-3882-10/875-3882-10.pdf">https://docs.oracle.com/cd/E19668-01/875-3882-10/875-3882-10.pdf</a> (30) |
| QUESTION 70 Which option should an administrator use with the vxsnap command to resynchronize a full-sized, space-optimized or linked break-off snapshot with the original volume?            |
| A. refresh                                                                                                    |
| B. reattach                                                                                                    |
| C. restore                                                                                                    |
| D. prepare                                                                                                    |
| Correct Answer: D Section: (none) Explanation                                                                                                    |
| Explanation/Reference:                                                                                                    |
| QUESTION 71 An administrator uses the command shown below to create volume volzebra in the disk group mydg:                                                                                   |

vxassist -b - g mydg make volzebra 10g layout=atripe

What is the default number of stripe columns for the volume?

A. 2

B. 3

C. 4

D. 5

Correct Answer: A Section: (none) Explanation

# **Explanation/Reference:**

QUESTION 72 Which command should an administrator use to clear the failing flag on a disk?

A. vxmend

B. vxedit

C. vxrecover

D. vxreattach

Correct Answer: B Section: (none) Explanation

#### **QUESTION 73**

Each Veritas Volume Manager disk group has a configuration database that contains persistent configuration data (or metadata) about the objects in the disk group.

Where is VxVM internal configuration information stored?

- A. in the table of contents of the VxVM managed disk
- B. in the private region of the VxVM managed disk
- C. in the public region of the VxVM managed disk
- D. in the file allocation table of the VxVM managed disk

Correct Answer: B Section: (none) **Explanation** 

#### **Explanation/Reference:**

QUESTION 74 Which file contains the name of the site to which the host belongs on a site-aware InfoScale Storage system?

- A. /etc/vx/.site
- B. /etc/hosts
- C. /etc/vx/sites
- D. /etc/vx/volboot

Correct Answer: D Section: (none) **Explanation** 

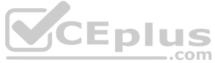

# **Explanation/Reference:**

QUESTION 75 What are two benefits of virtual storage using Veritas InfoScale Storage for UNIX/Linux? (Choose two.)

- A. The ability to resize storage across physical devices is available.
- B. A lesser number of disks are needed.
- C. Improved storage availability by mirroring between arrays is available.
- D. Enhanced file sharing is available.
- E. The ability to boot from Storage Area Network (SAN) for 4k sector devices is available.

**Correct Answer:** AE Section: (none) **Explanation** 

#### **Explanation/Reference:**

QUESTION 76 What is the purpose of a Data Change Object (DCO)?

- A. to manage the FastResync maps for snapshot operations
- B. to hold all changed data on a volume that supports instant snapshots
- C. to replicate data from one plex to another when taking snapshots
- D. to identify the regions in a volume with active writes

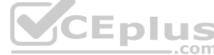

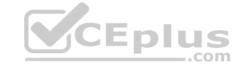

| <b>Correct Answer:</b> A | • |
|--------------------------|---|
| Section: (none)          |   |
| Explanation              |   |

Reference: https://www.veritas.com/support/en\_US/article.100004718

**QUESTION 77** What is the default caching mode of a VxFS cache area for a specified mount point?

A. nocaching

B. write

C. read

D. write-back

Correct Answer: C Section: (none) Explanation

#### **Explanation/Reference:**

**QUESTION 78** Which Veritas InfoScale Storage feature is used when migrating Veritas File System data from thick to thin LUNs?

- A. SmartIO
- B. SmartMove
- C. Compression
- D. SmartTier

Correct Answer: B Section: (none) Explanation

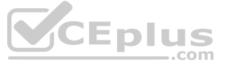

#### **Explanation/Reference:**

**QUESTION 79** Which log file should an administrator view to identify the InfoScale Storage commands that have been executed on a system?

- A. vxcmdlog -1
- B. vxtranslog -1
- C. more /etc/vx/log/cmdlog
- D. more /etc/vx/log/tasklog

Correct Answer: C Section: (none) Explanation

#### **Explanation/Reference:**

Reference: https://www.veritas.com/support/en\_US/doc/129672940-129672944-0/uxrt-731\_id-SF270739553-129672944

**QUESTION 80** How does an administrator create and mount a Veritas cluster file system?

- A. create the cluster file system on a shared volume using mkfs and mount the file system using -o cluster
- B. create the cluster file system using mkfs with the -o cluster option and mount the file system using -o shared

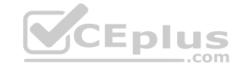

C. create the cluster file system on a shared volume using mkfs and mount the file system using -o shared

D. create the cluster file system using mkfs with -o shared option and mount the file system using -o cluster

Correct Answer: A
Section: (none)
Explanation

Explanation/Reference:

**QUESTION 81** An organization is trading in an array and needs to securely clean file system data.

Which command should the administrator use to shred the data?

A. vxdisk

B. vxdiskunsetup

C. vxdiskadm

D. vxassist

Correct Answer: B Section: (none) Explanation

Explanation/Reference:

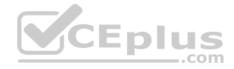